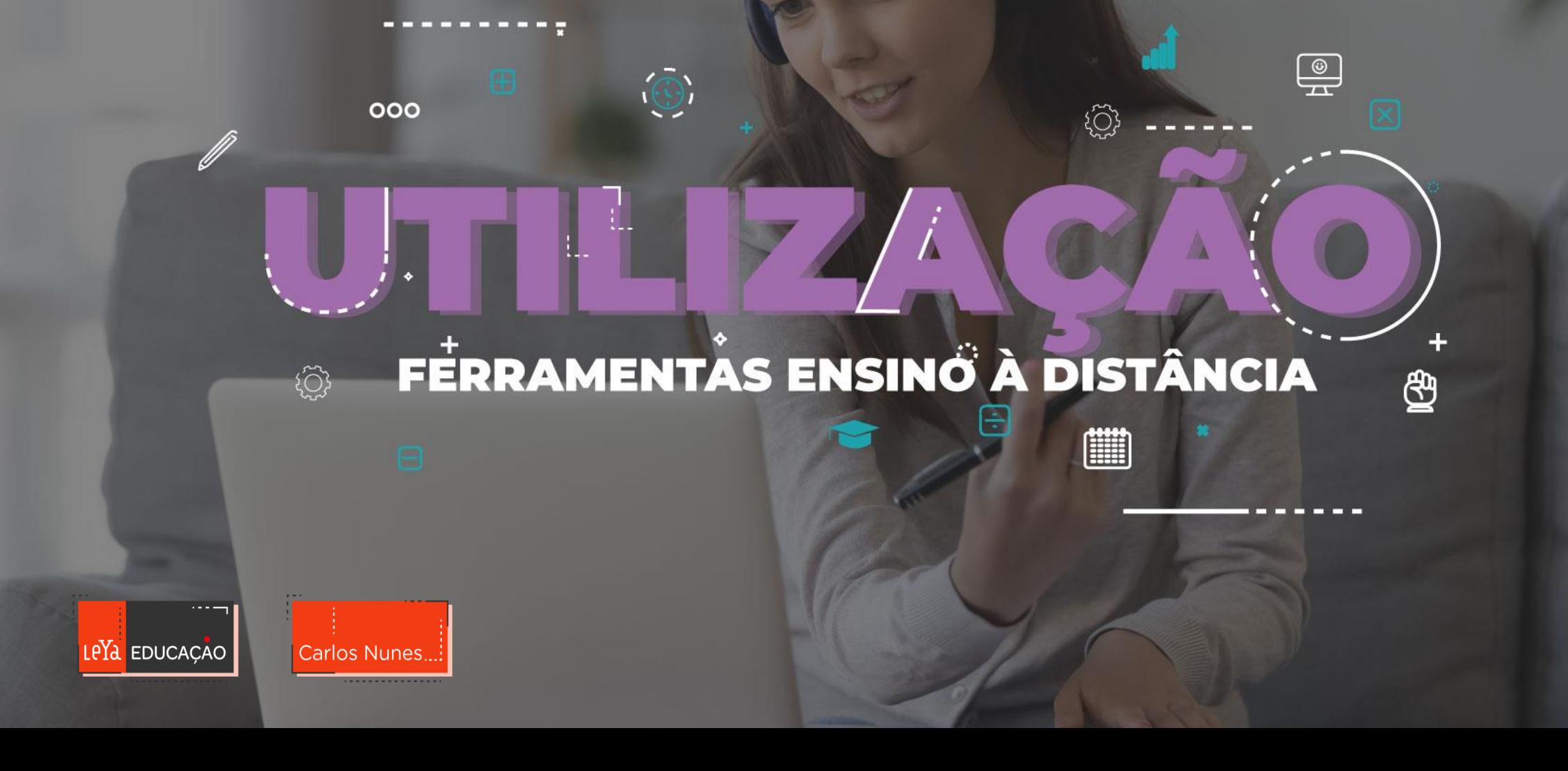

#### Como chega a informação aos alunos

- √ E-mail
- √ Redes sociais (grupo fechado)
- √ Grupo de mensagens instantâneas (grupo fechado)
- √ Blogues
- √ Sites de internet
- √ Partilha na *cloud*
- √ Ferramentas *Web* (Kahoot, Padlet, Class Dojo)
- √ LMS
	- √ Aula digital
	- √ Edmodo
	- √ Classroom
	- √ Moodle
	- √ Schoology
	- √ Teams

#### **Ajuda disponível em**

 $\bar{\mathsf{o}}$  and

 $\mathbf{h}$ 

**FDUCAC** 

**[www.apensarem.net](http://www.apensarem.net/)**

# Internet? Todos os alunos têm?

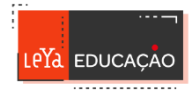

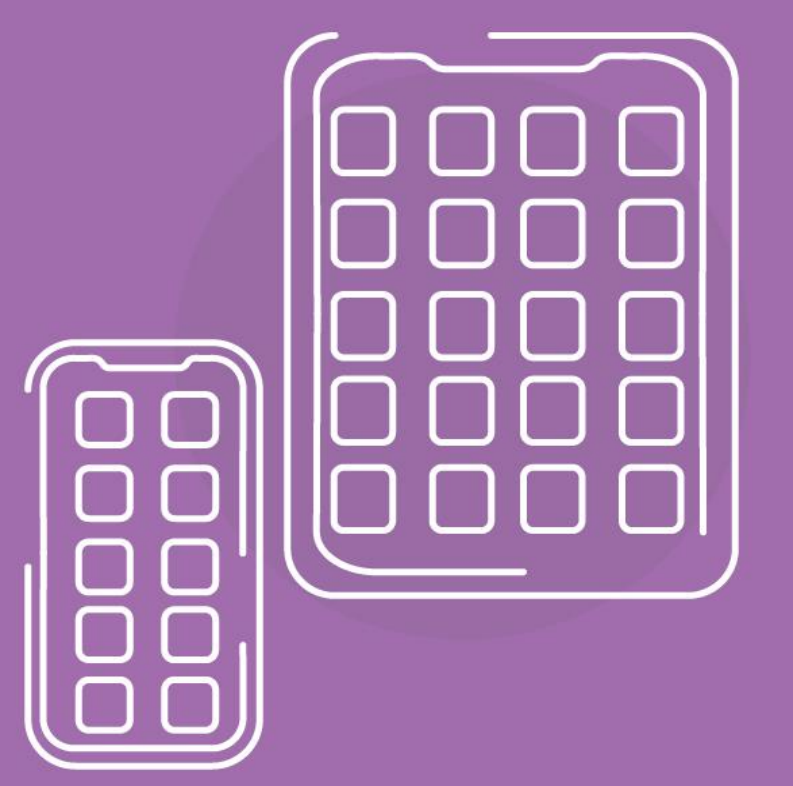

# **APPS PARA TRABALHAR NUM** SMARTPHONE OU **TABLET**

#### √ Apps na Aprendizagem à distância

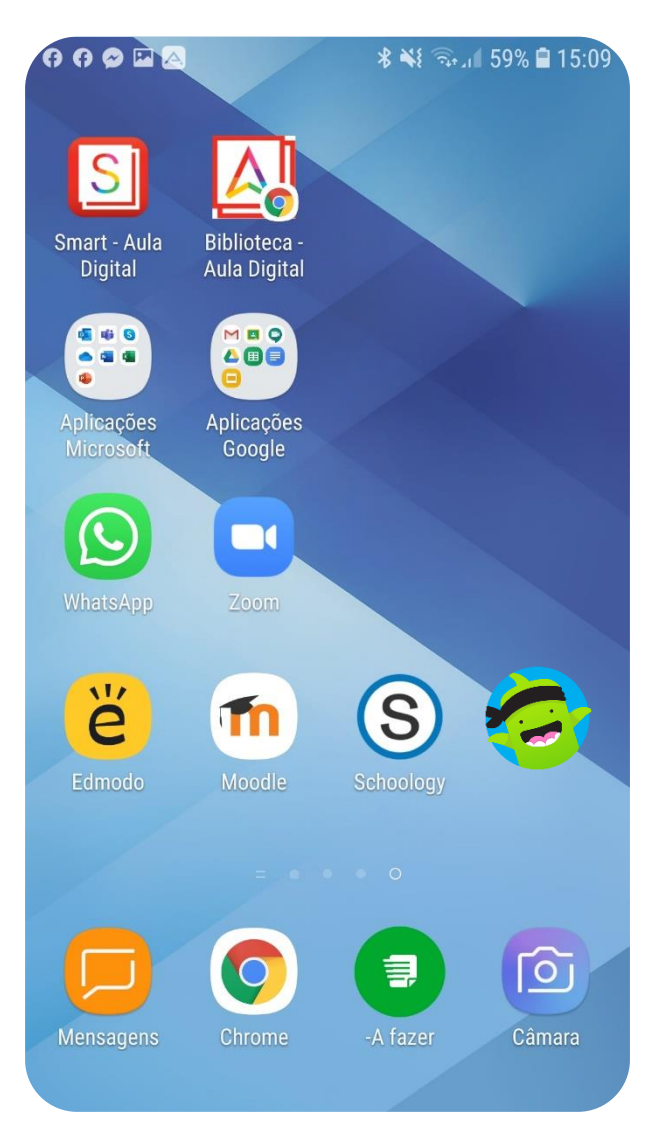

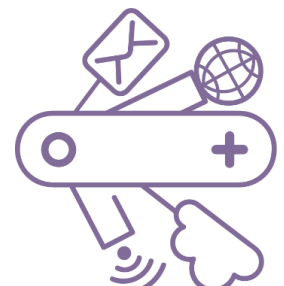

- √ Apps LeYa
- √ Pacotes de produtividade
- √ Ferramentas de comunicação
- √ LMS (Sistemas de Gestão de Aprendizagem)

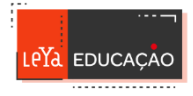

#### V Na LeYa Educação

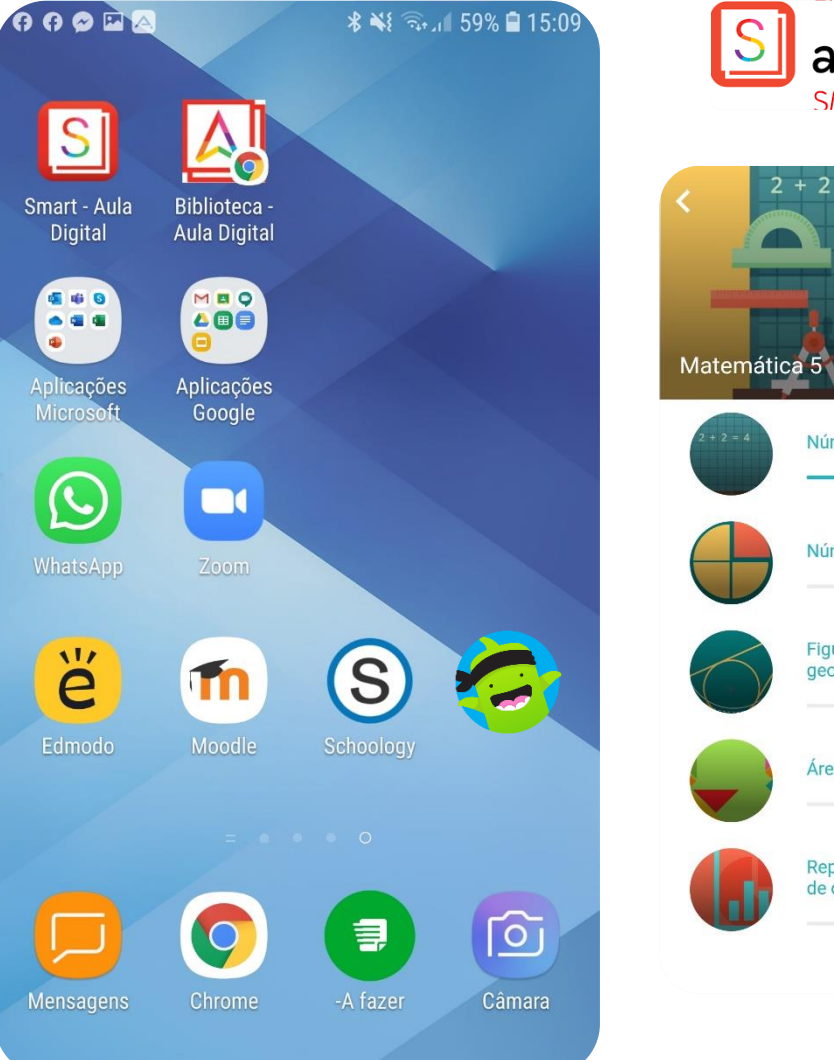

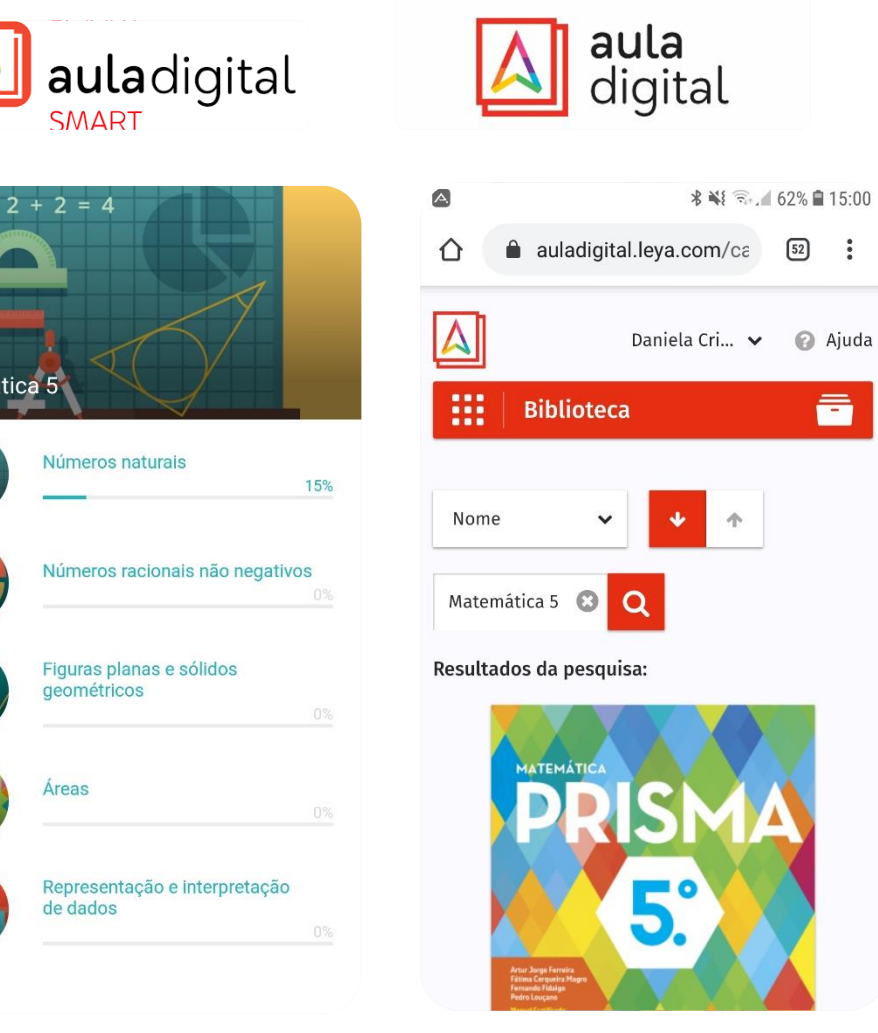

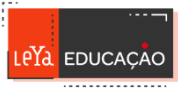

#### V Pacotes de produtividade

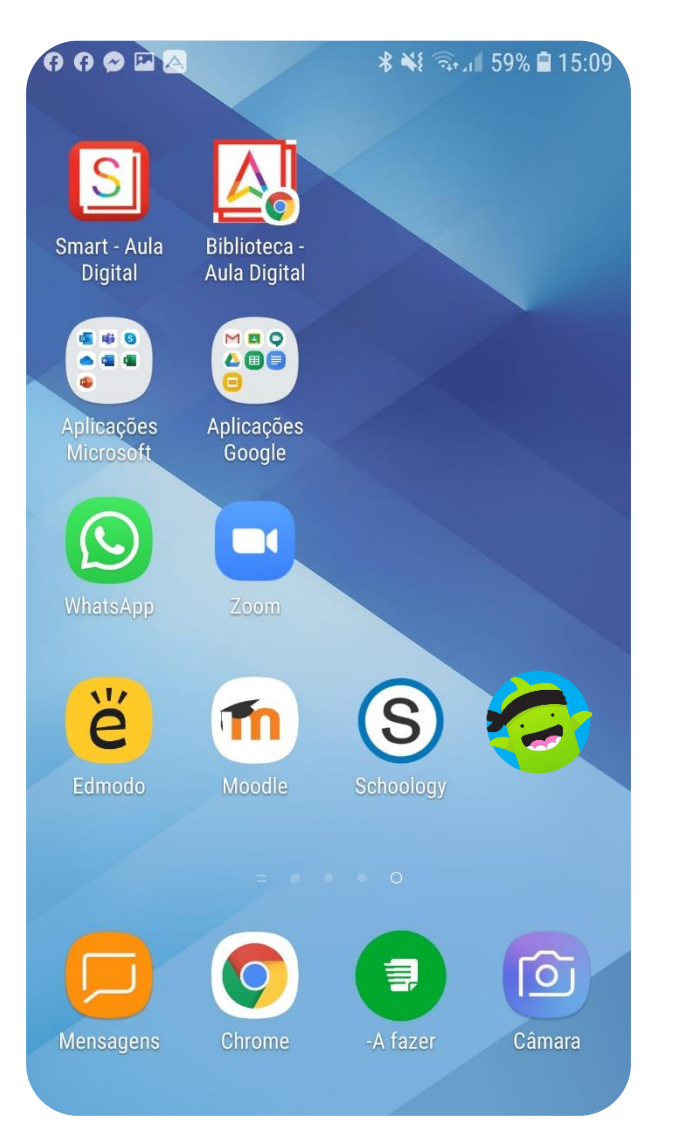

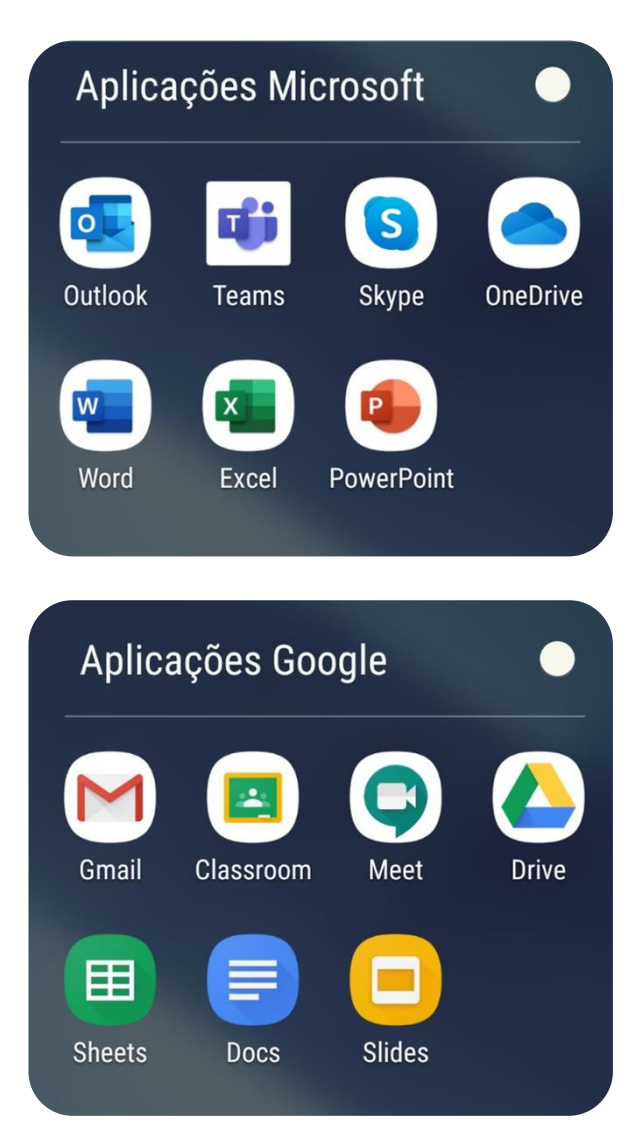

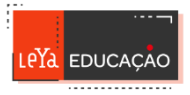

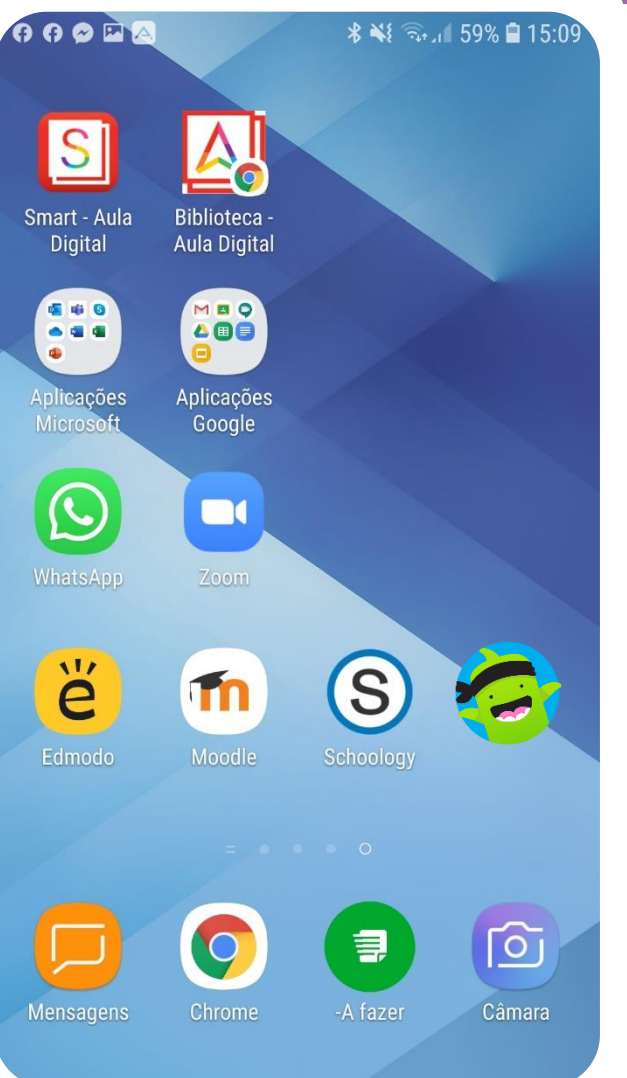

## √ Apps EXTRA <sup>√</sup> Outras apps Comunicação

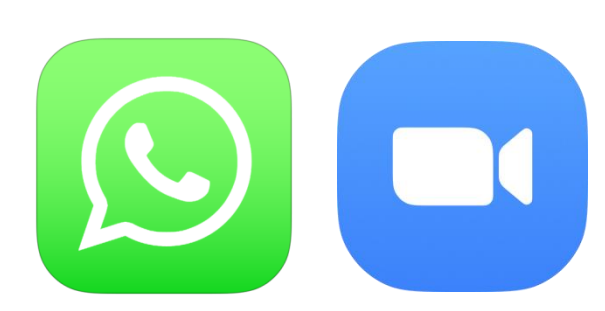

√ Outras apps LMS (Sistemas de Gestão de Aprendizagem)

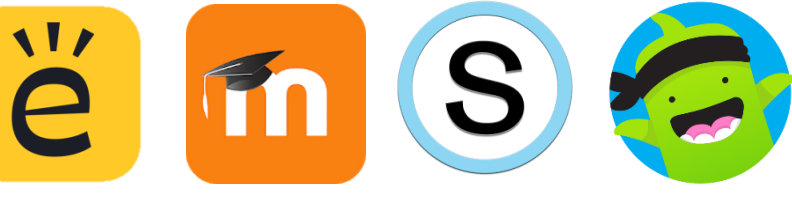

- √ Ferramentas especificas por discipl
	- √ Ciências
	- √ Línguas estrangeiras
	- √ NEE
	- $\bullet \bullet \bullet$

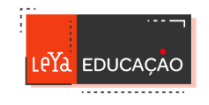

# Os alunos têm de comunicar com os professores!

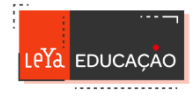

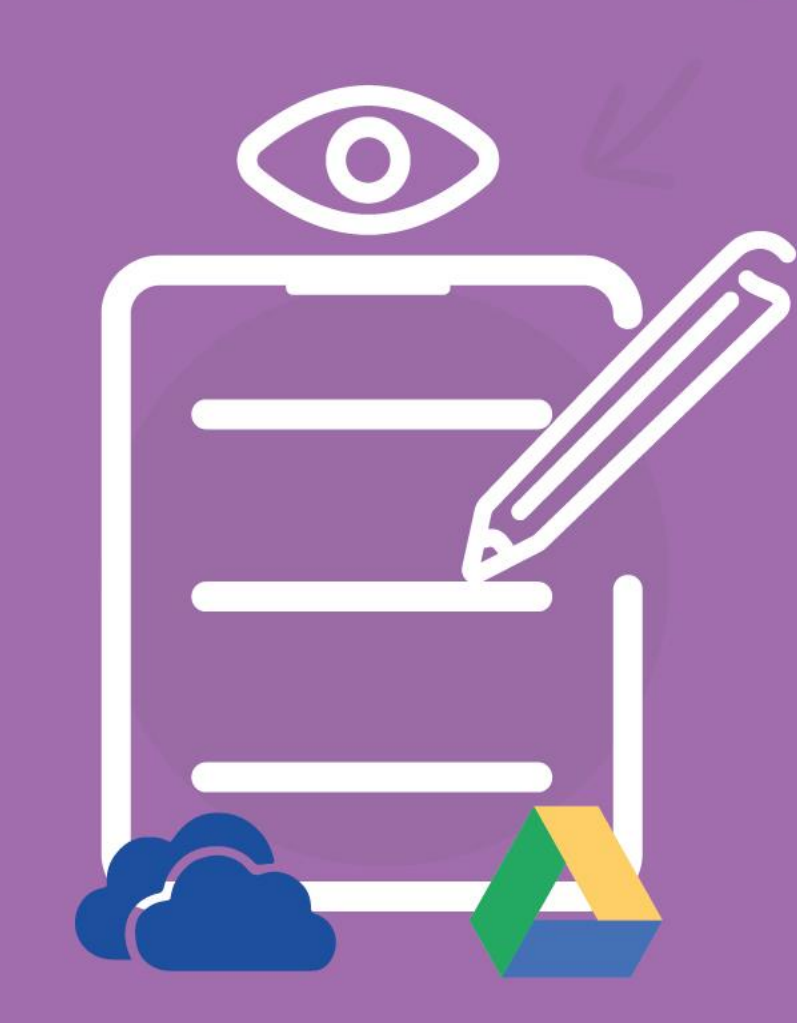

# **VISUALIZAR, CRIAR E** EDITAR DOCUMENTOS ONLINE

#### √ Porquê usarmos estes serviços?

#### **Algumas das funcionalidades:**

- √ Armazenar ficheiros na nuvem;
- √ Partilhar pastas e ficheiros;
	- √ Para visualização
	- √ Para edição
	- √ Para trabalho colaborativo
- √ Criar e editar documentos online;
- Recuperar versões antigas de ficheiros;
- √ Aceder aos ficheiros em qualquer local e dispositivo
- √ Sincronizar ficheiros entre várias pessoas e dispositivos.

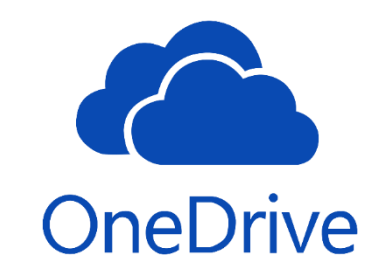

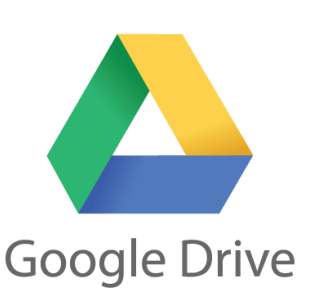

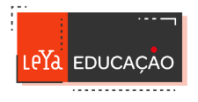

#### √ Diferenças e semelhanças

**OneDrive** 

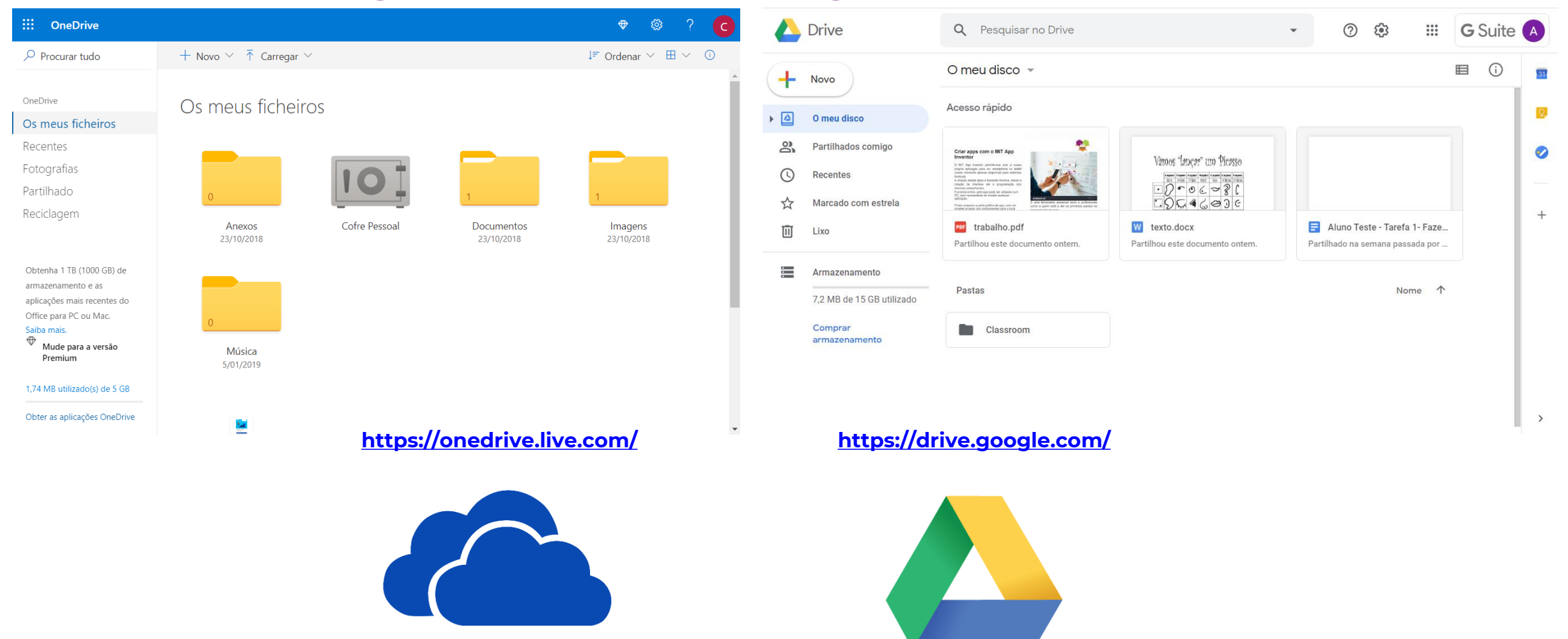

**Google Drive** 

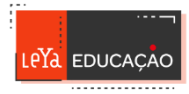

#### V Como criar?

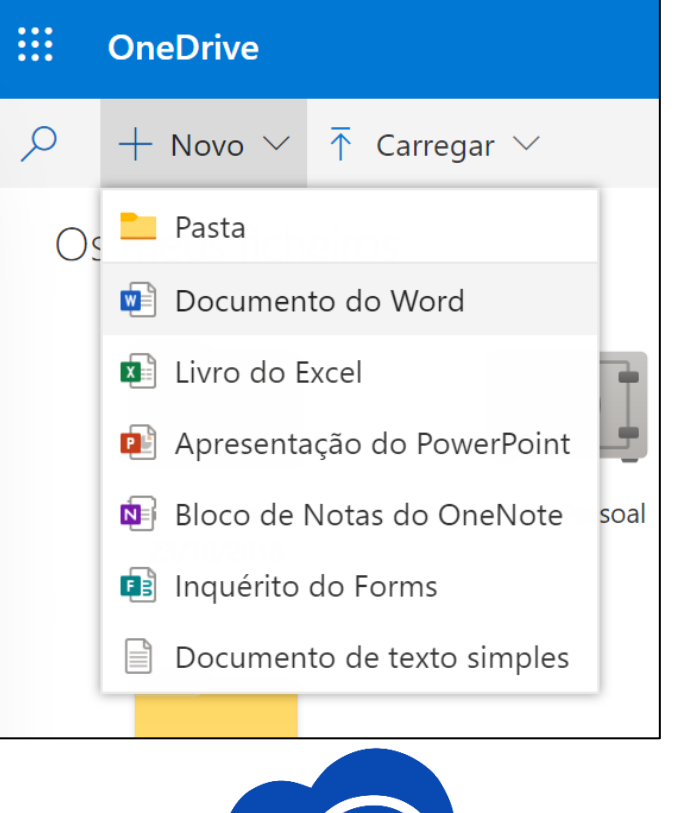

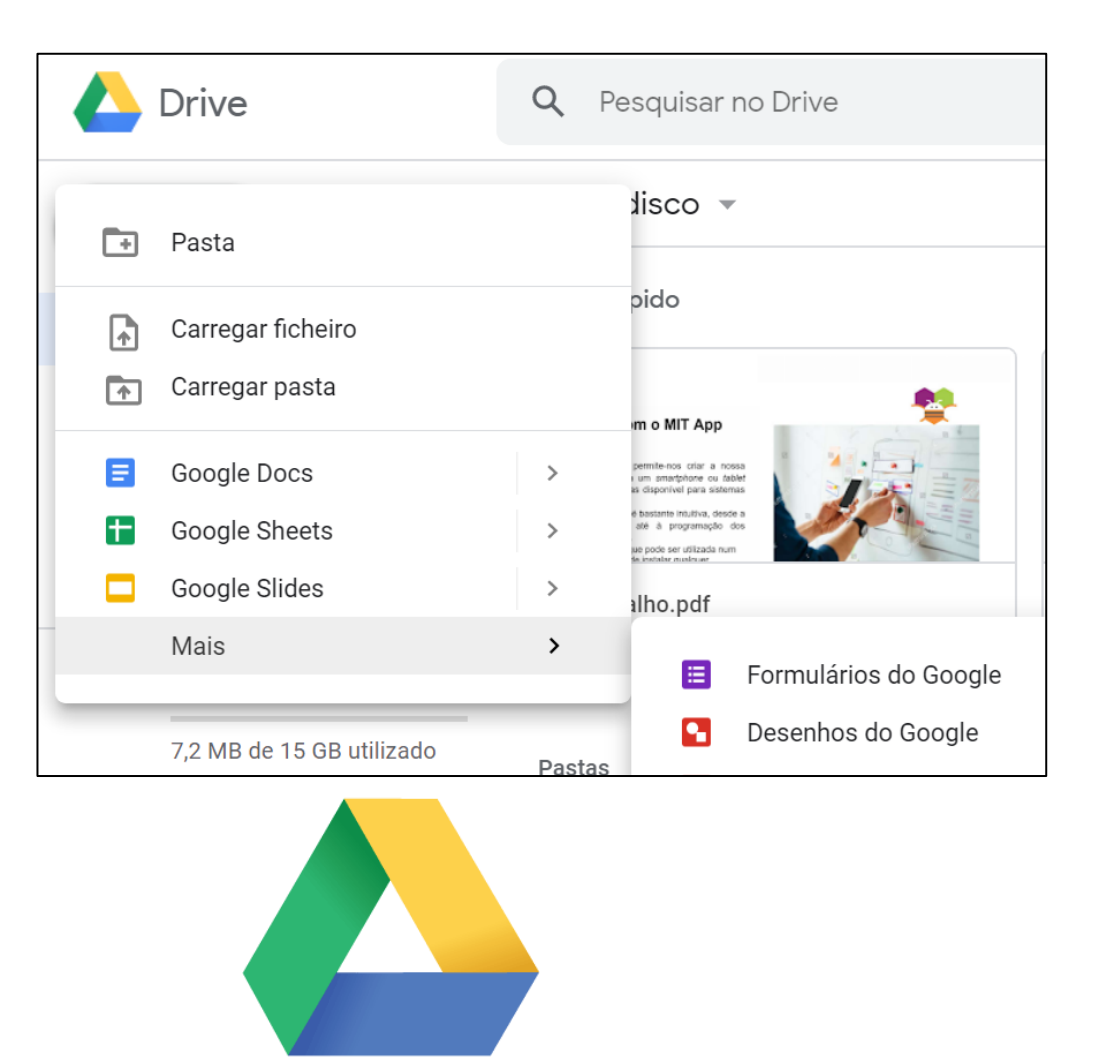

**Google Drive** 

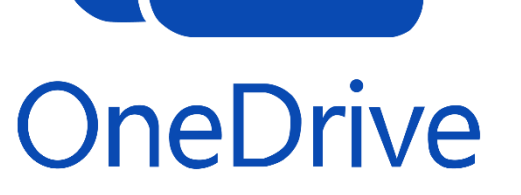

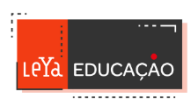

#### V Como criar?

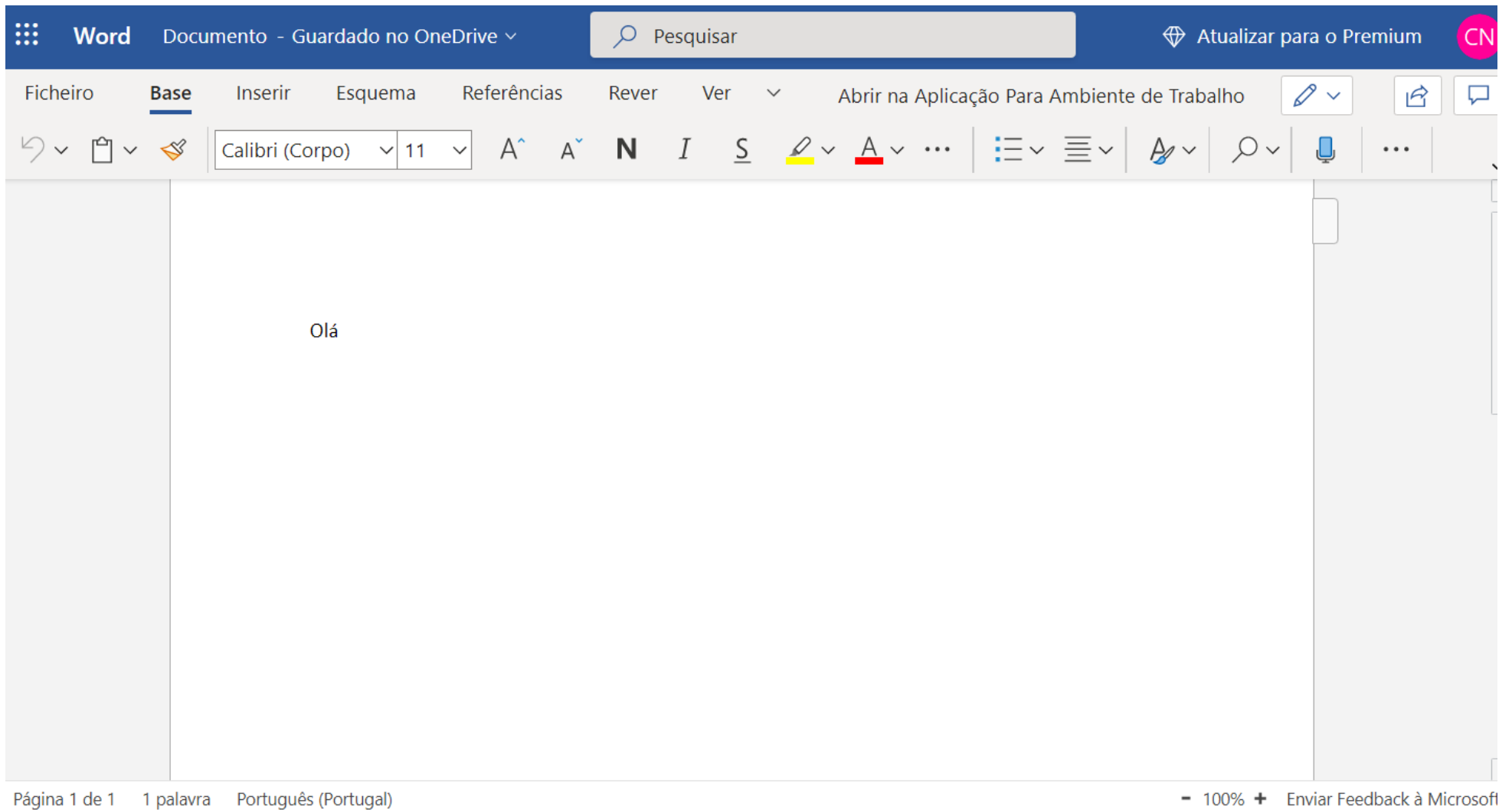

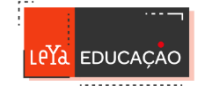

### V Como criar?

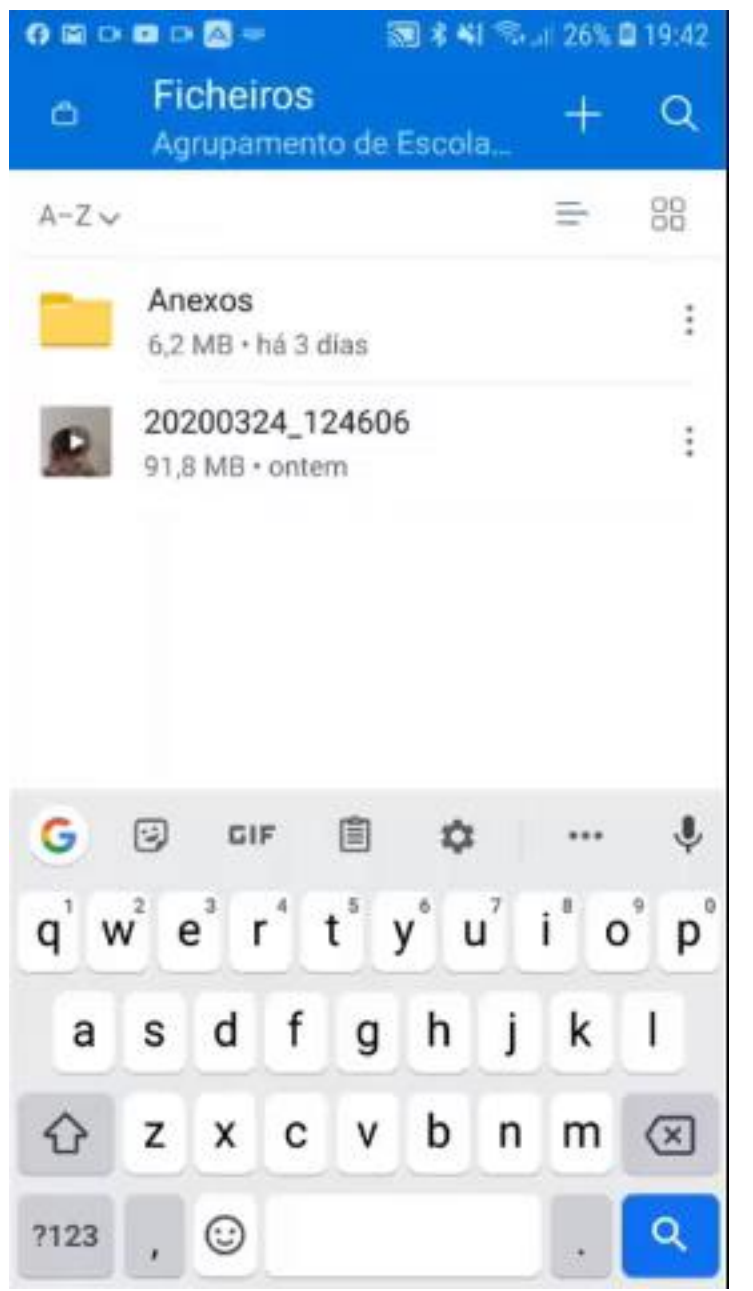

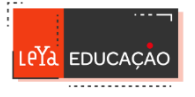

#### **V Como partilhar?**

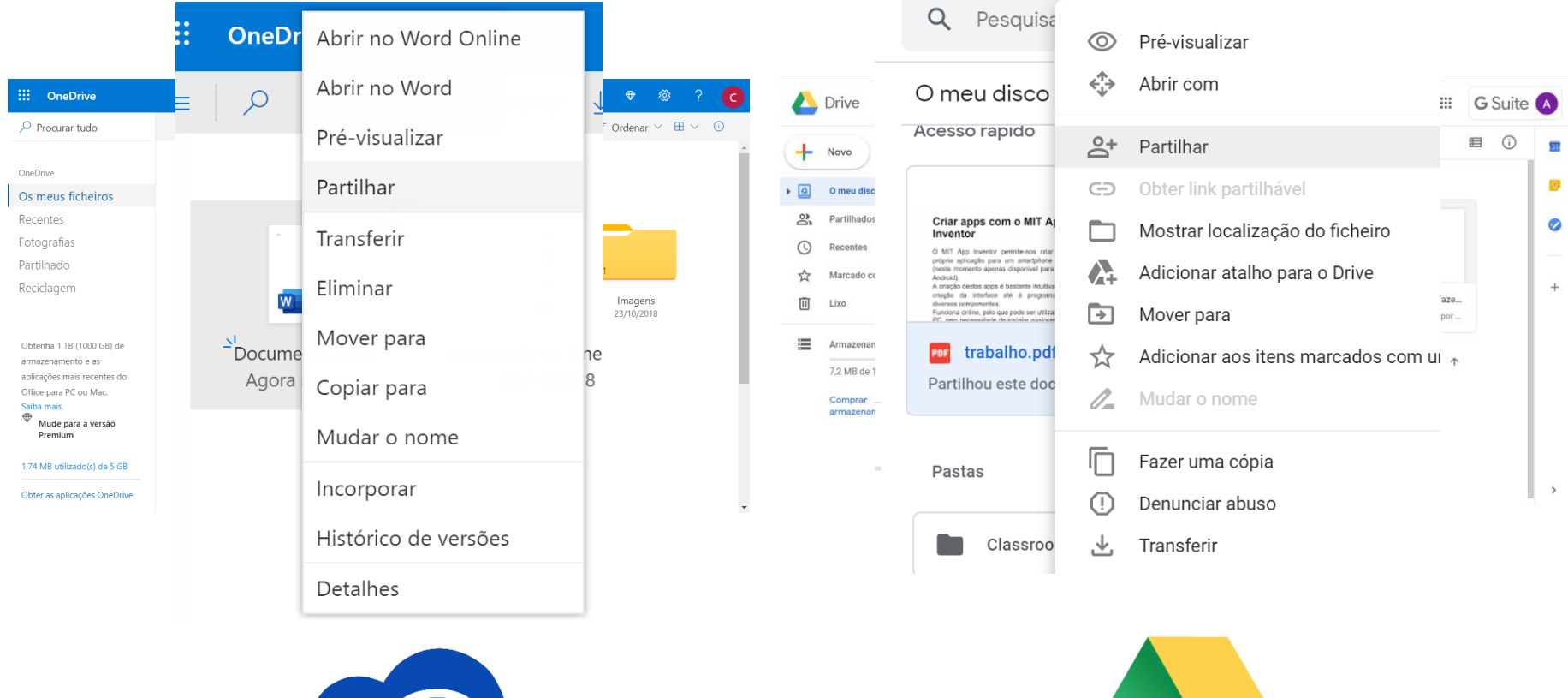

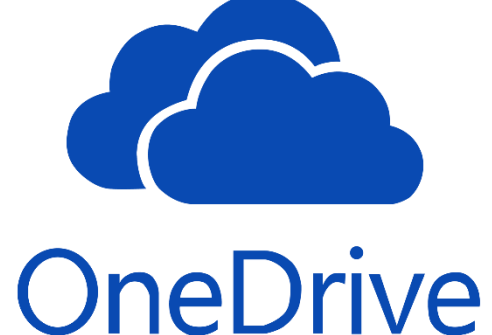

**Google Drive** 

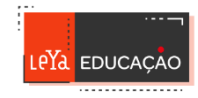

#### V Como partilhar?

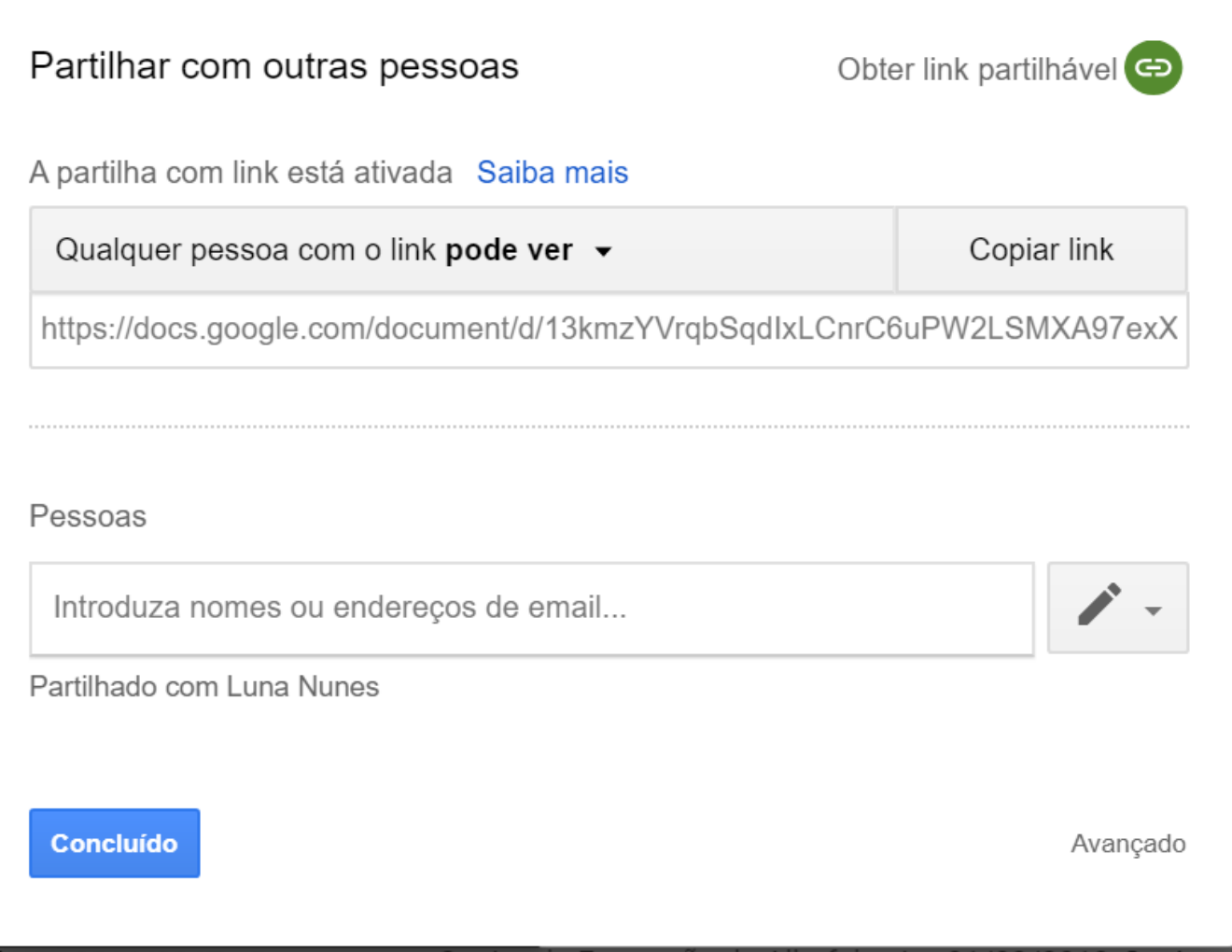

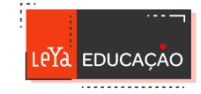

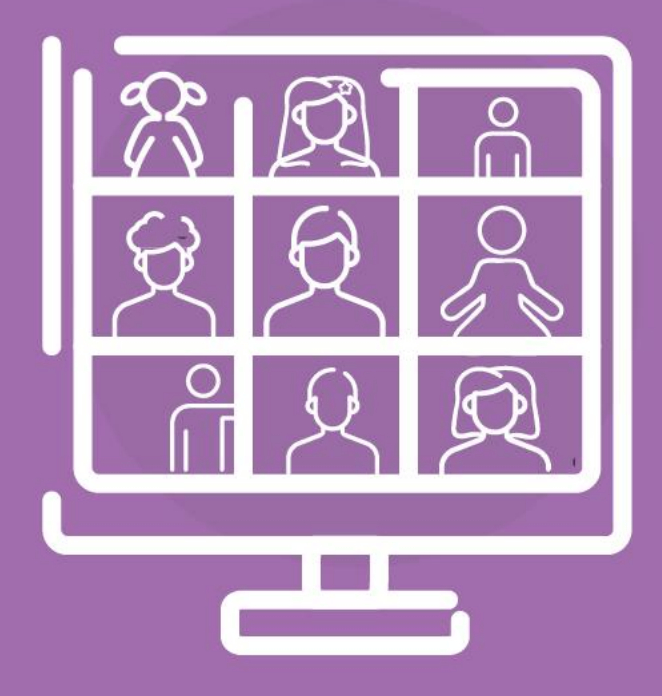

# | FERRAMENTAS DE<br>| VÍDEO CONFERÊNCIA

#### √ O mais utilizado nas escolas?

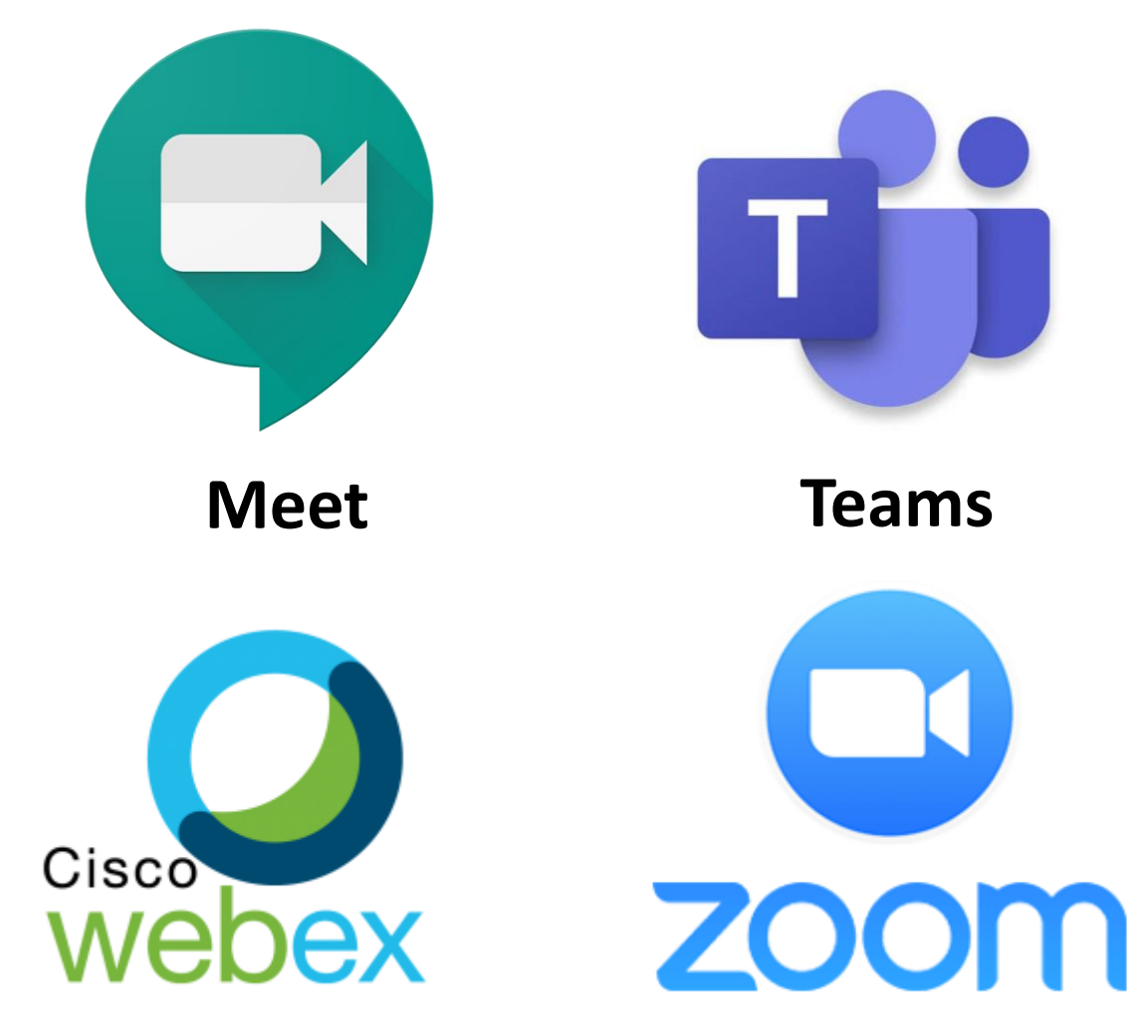

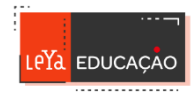

#### Um mal necessário? Que cuidados devemos ter?

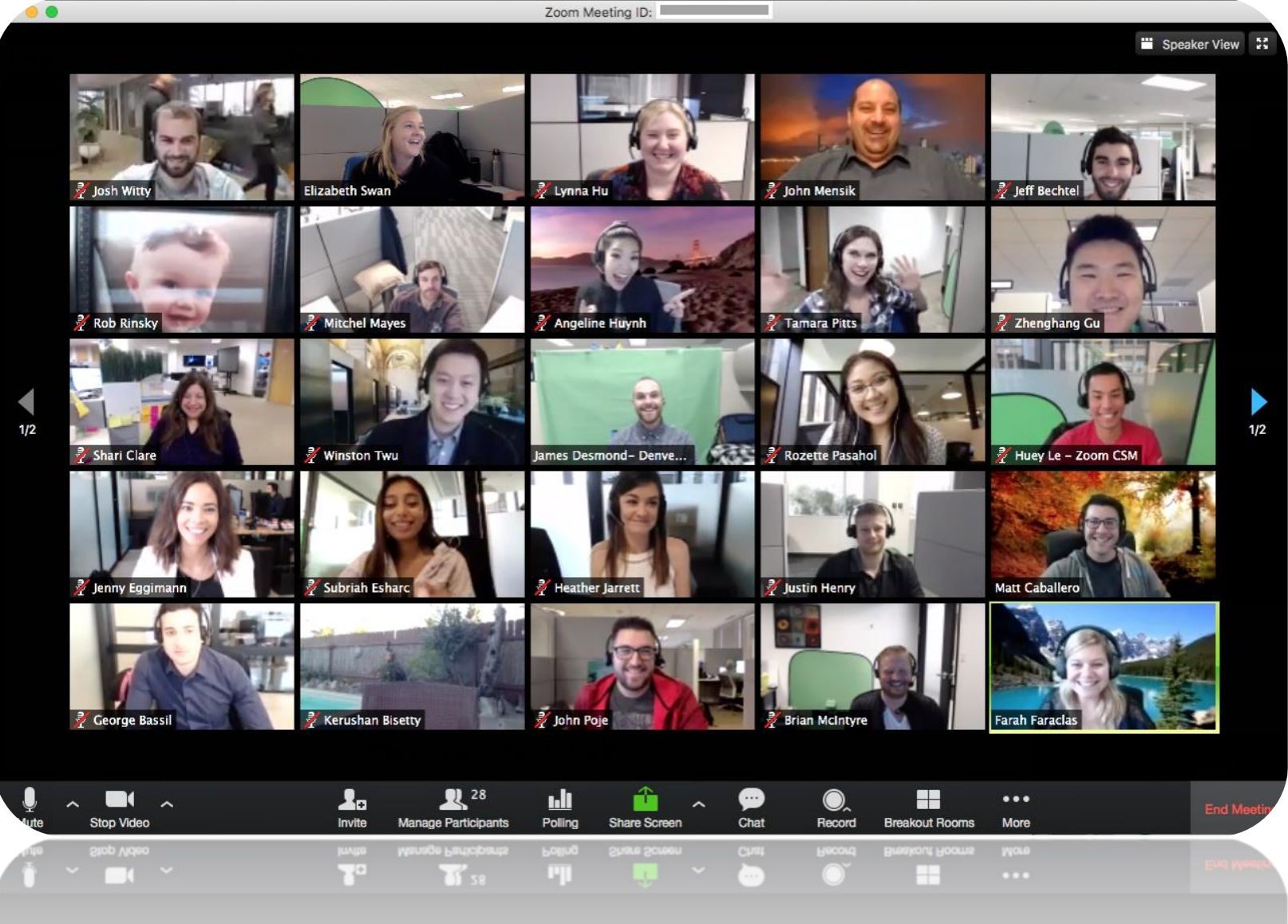

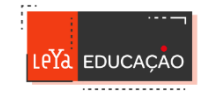

#### √ Como utilizar neste contexto?

#### **Entre professor e alunos**

- √ Tutoria;
- √ Esclarecimento de dúvidas;
- √ Aulas em direto.

#### **Entre alunos**

- √ Trabalho colaborativo;
- √ Ajuda aos colegas;
- √ Manter o contacto.

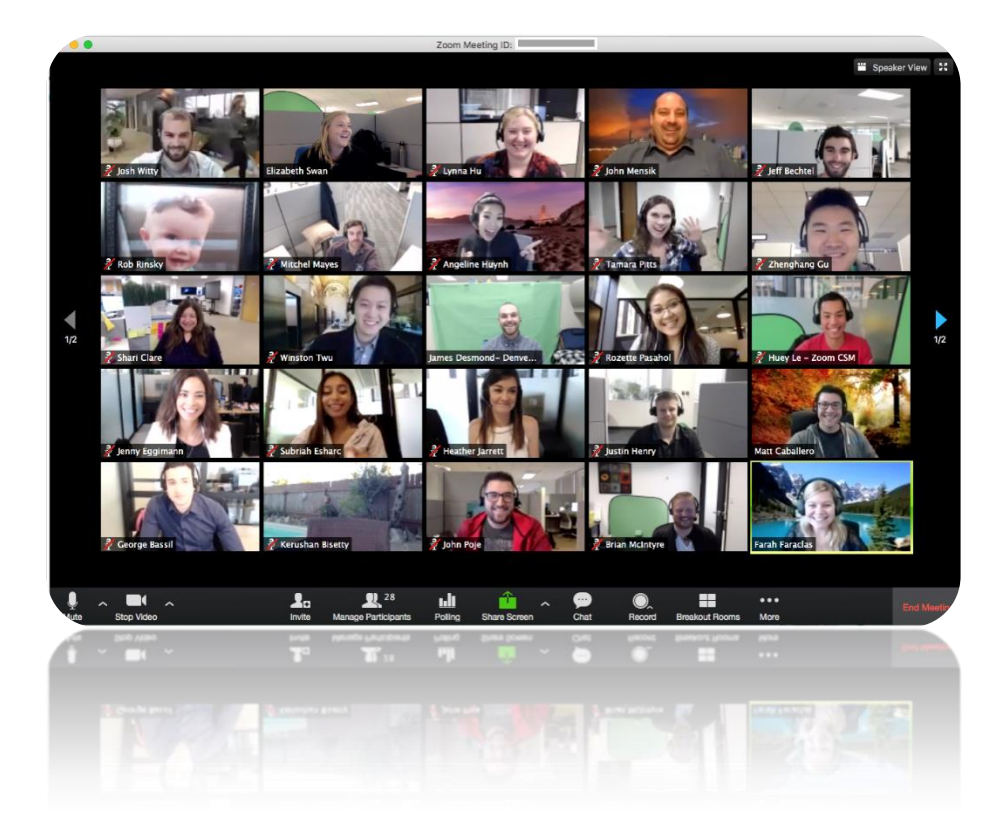

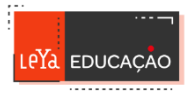

#### √ Como utilizar

#### **Material necessário**

- √ Auriculares
- √ Microfone (muitas vezes existe no dispositivo)
- √ Câmara (muitas vezes existe no dispositivo)

#### **Boas práticas para a participação**

- √ **Estar preparado a horas;**
- √ **Utilizar o chat para assuntos relevantes;**
- √ **Esperar pela vez de falar;**
- √ **Manter o microfone desligado (até chegar a vez de falar);**
- √ **Seguir as indicações do organizador.**

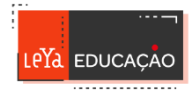

#### V Como entrar na sala

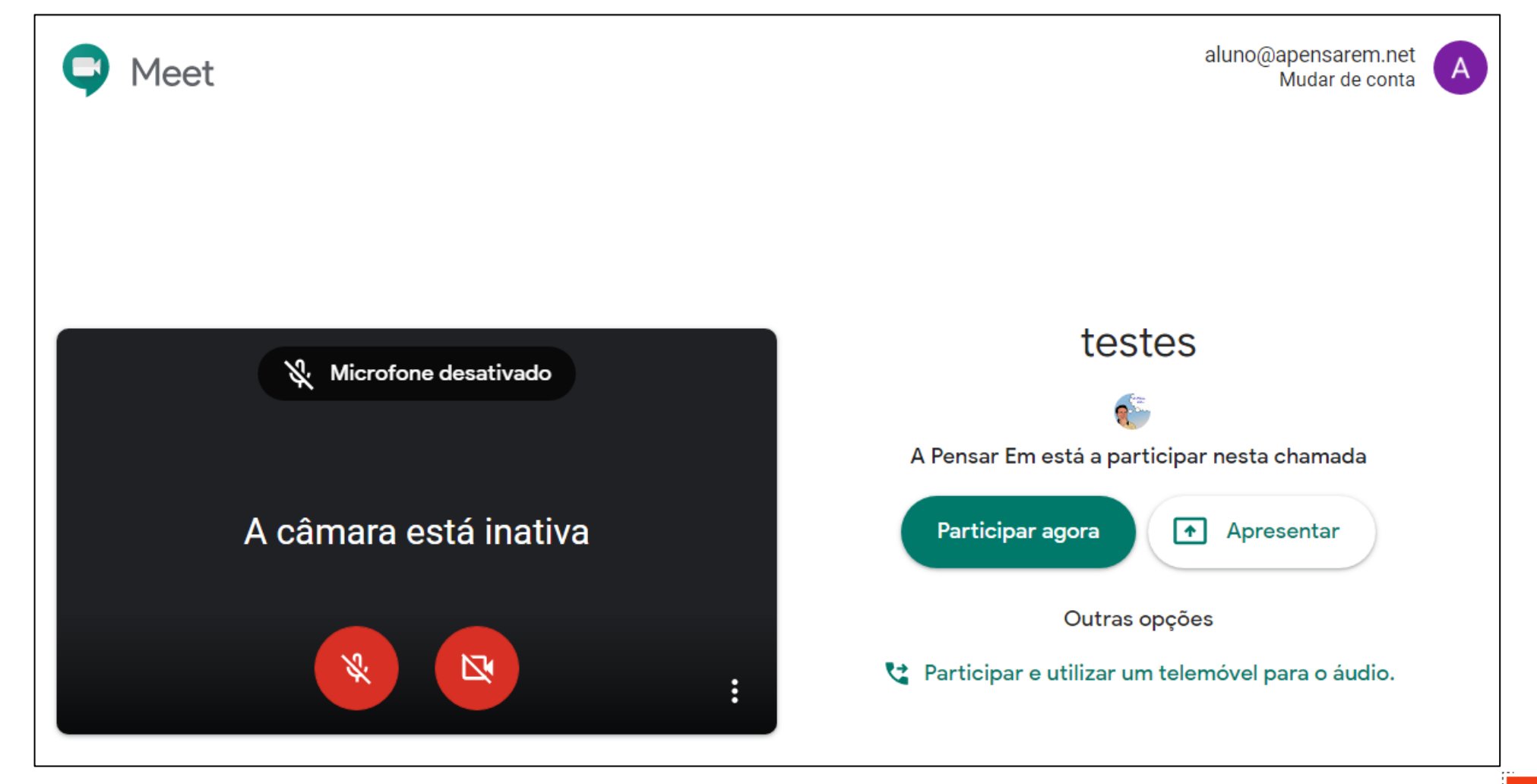

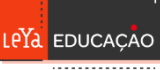

#### Para os professores… Aproveitar recursos e ferramentas que já sabemos usar.

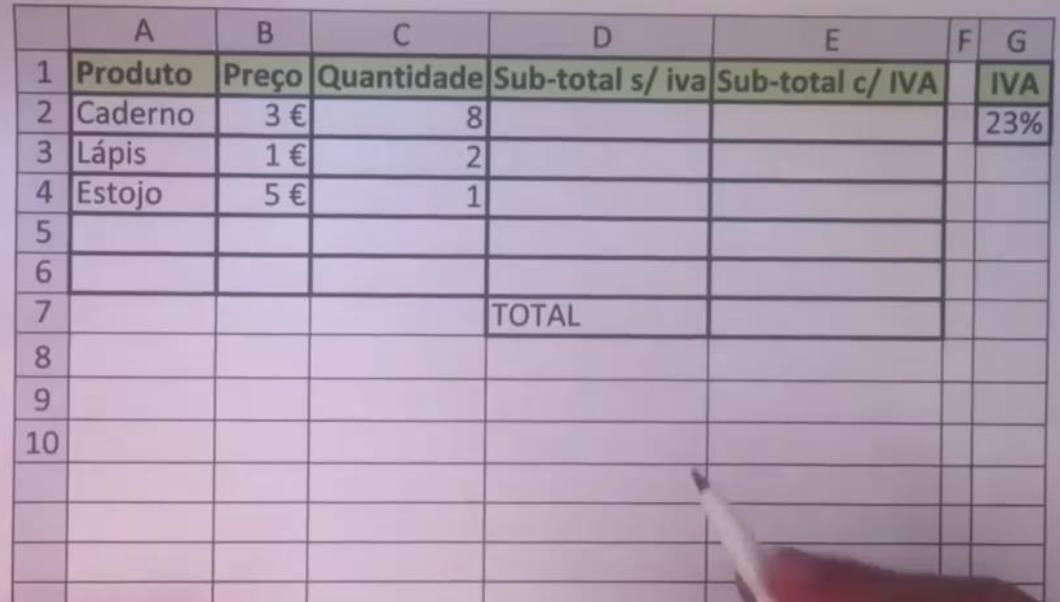

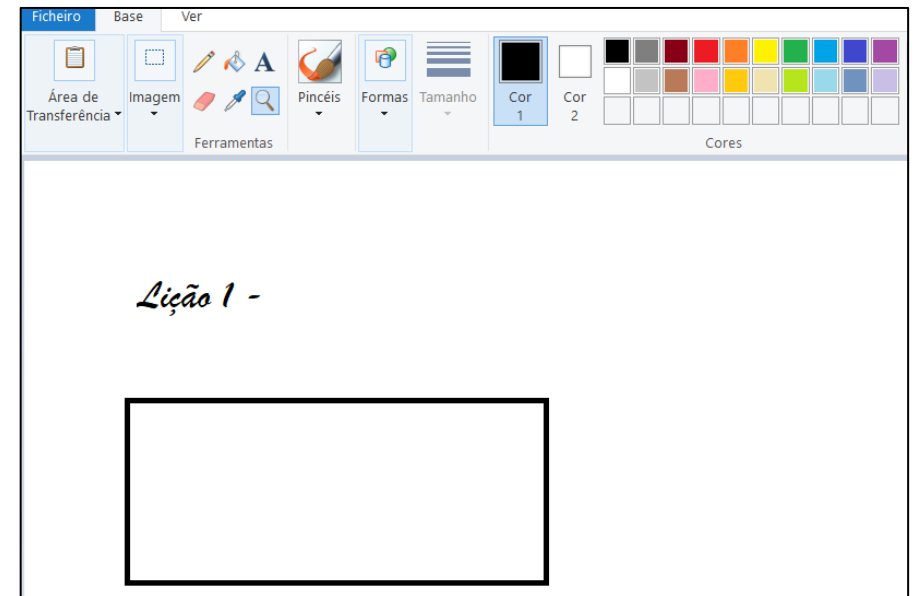

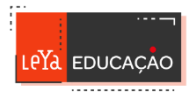

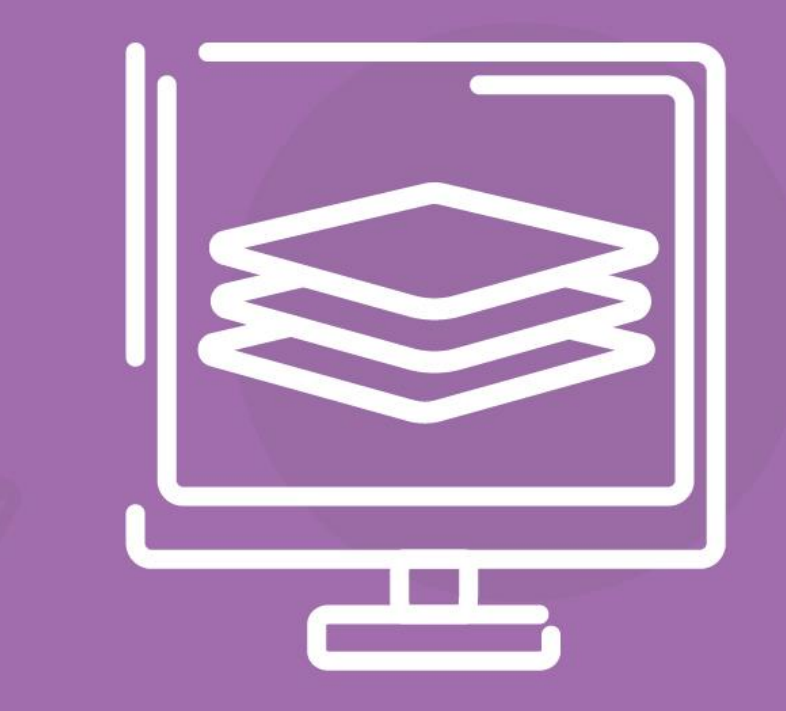

# UTILIZAÇÃO DE PLATAFORMAS DE CONTEÚDOS DIGITAIS EDUCATIVOS

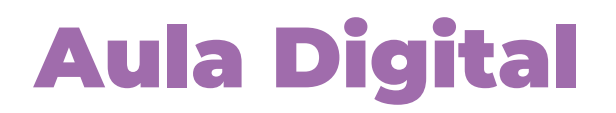

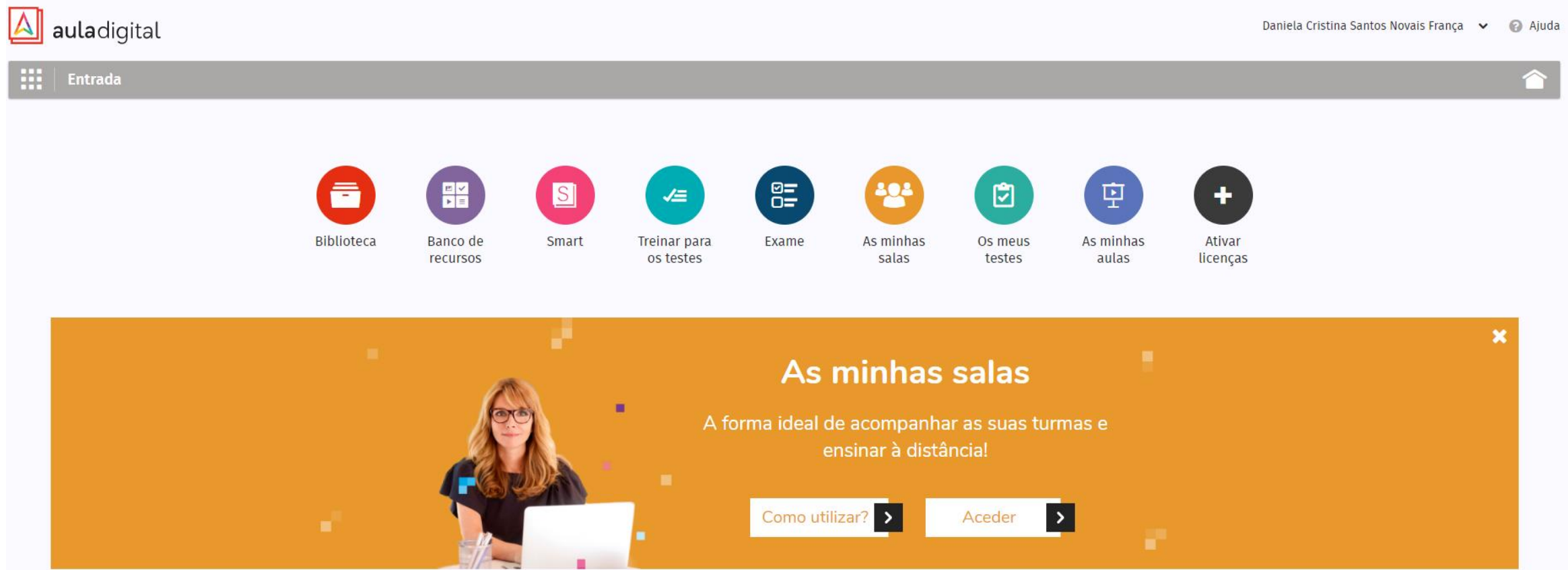

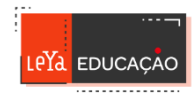

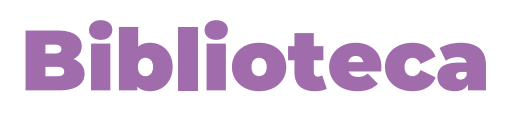

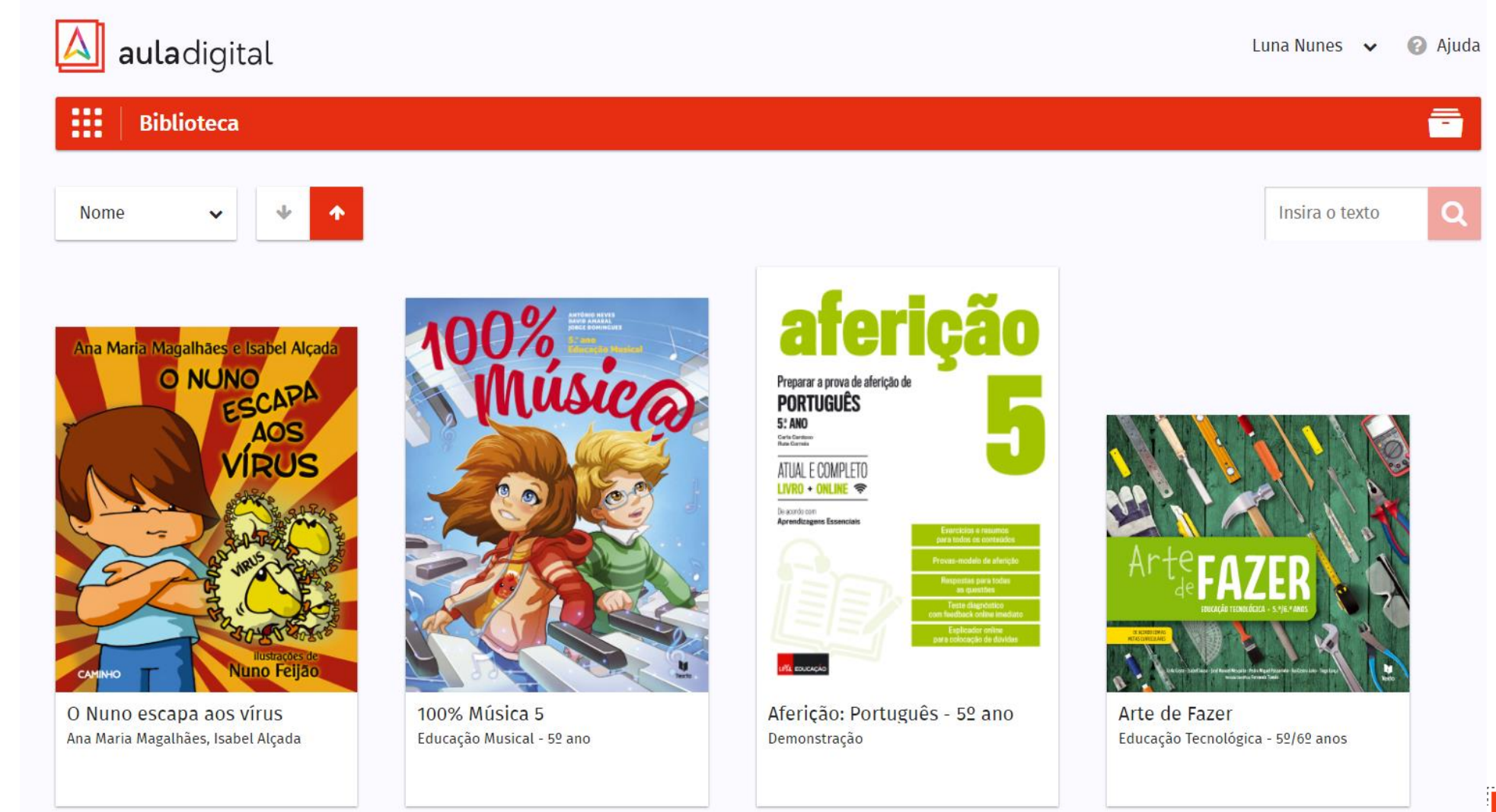

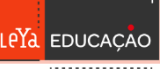

#### Biblioteca

**Manual** 

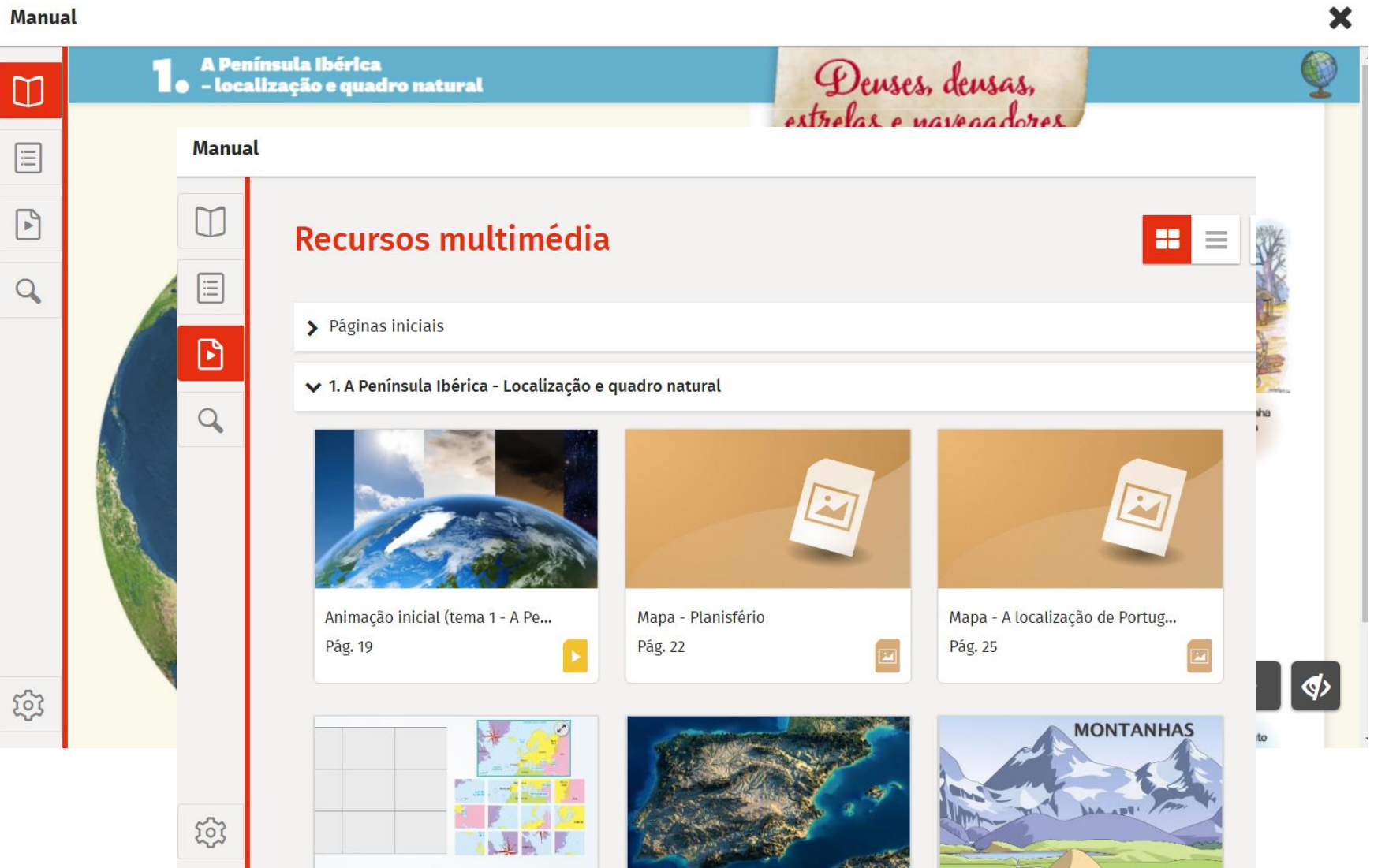

**EDUCAÇÃO** 

#### Smart

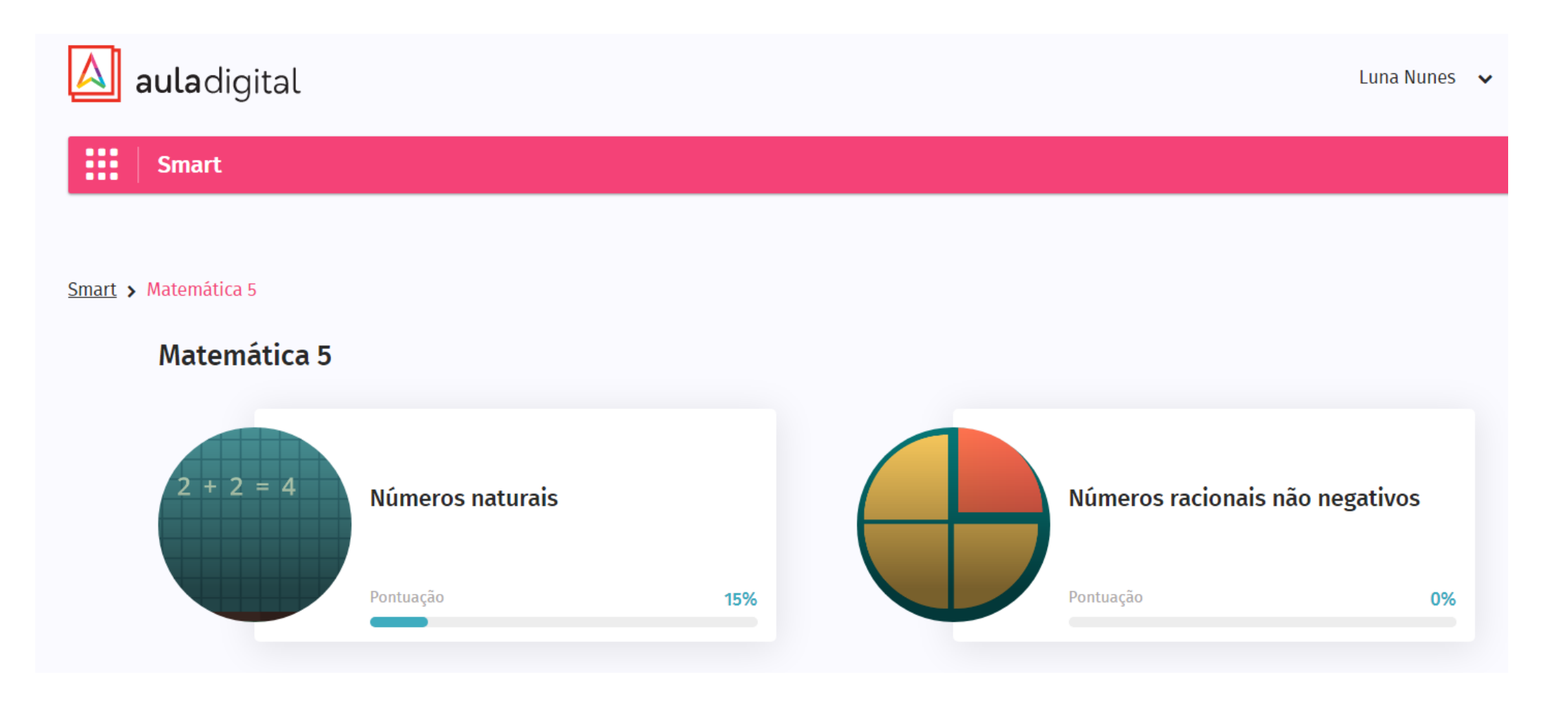

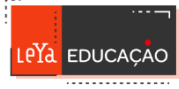

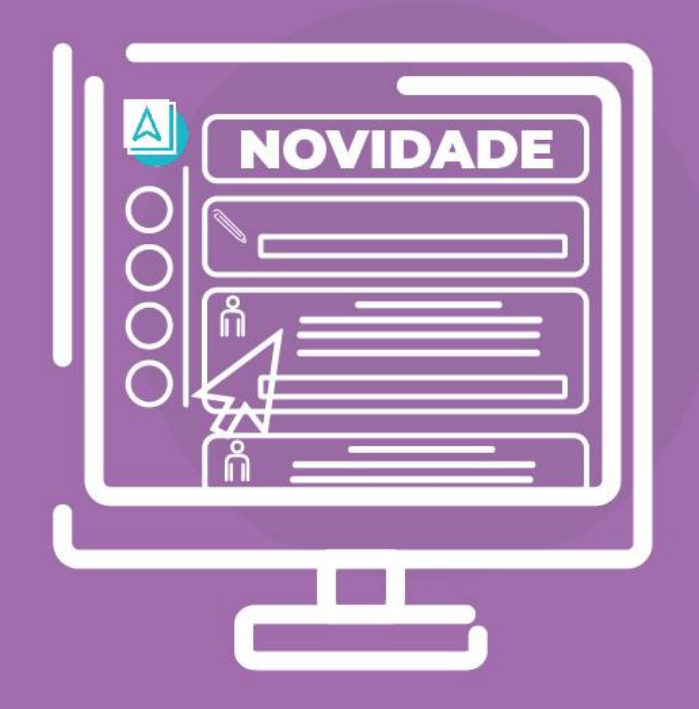

# AULA DIGITAL

#### As minhas salas

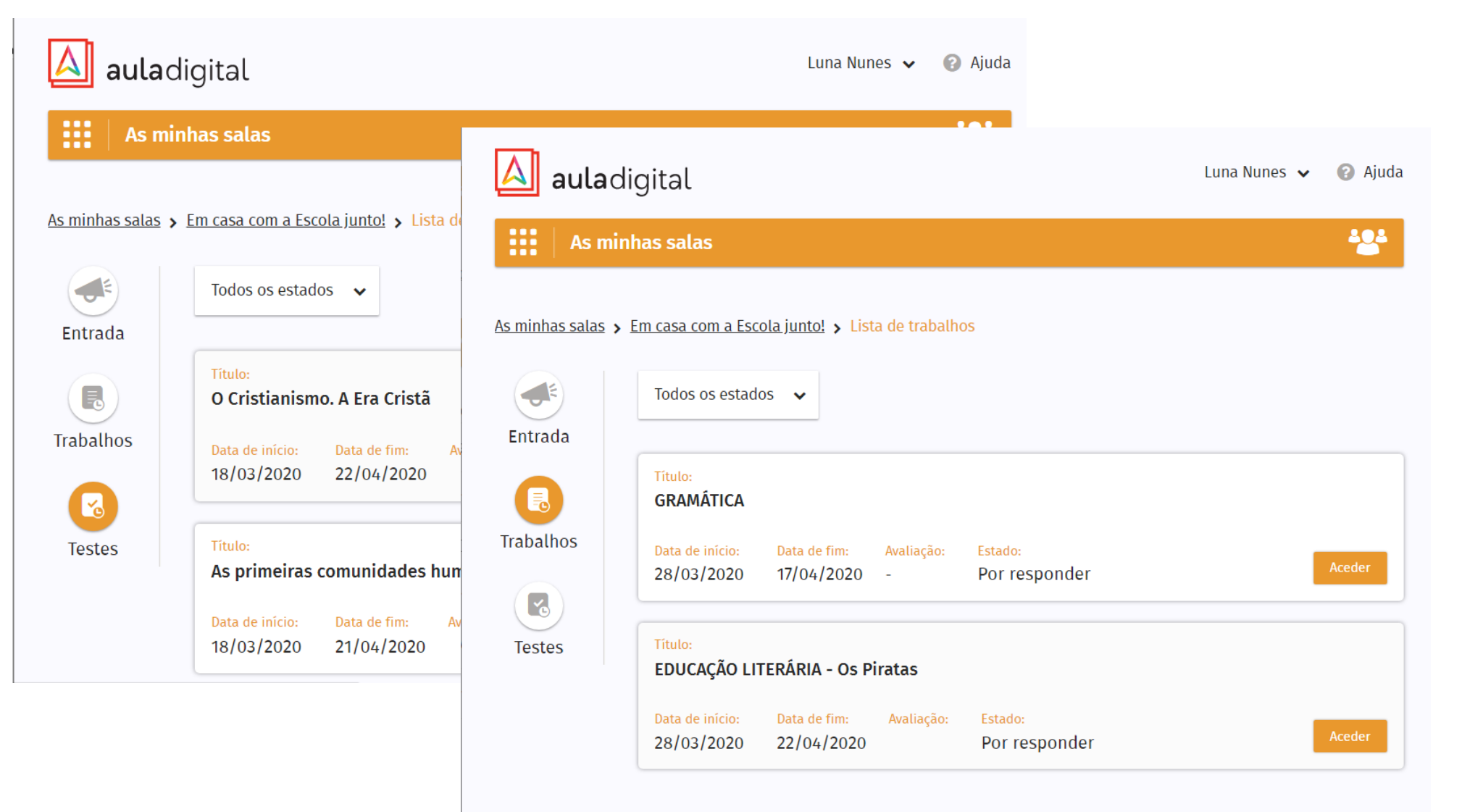

**EDUCAÇÃO** 

 $\bullet\bullet\bullet$ 

# NOVIDADE **MURAL DE COMUNICAÇÃO**

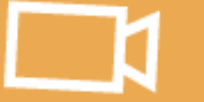

auladigita

Œ

#### Mural de Comunicação

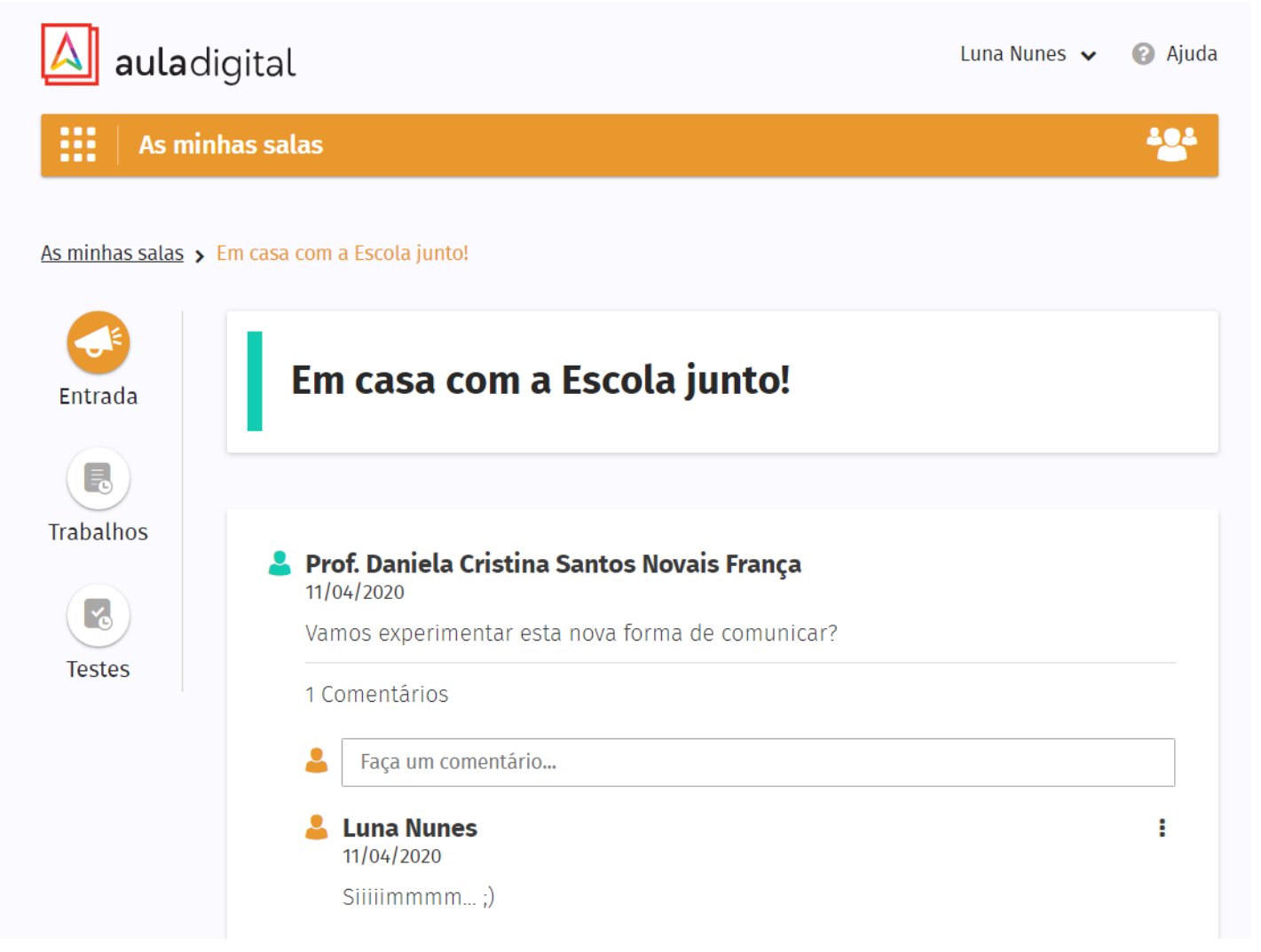

#### + interatividade + integração + segurança

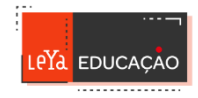

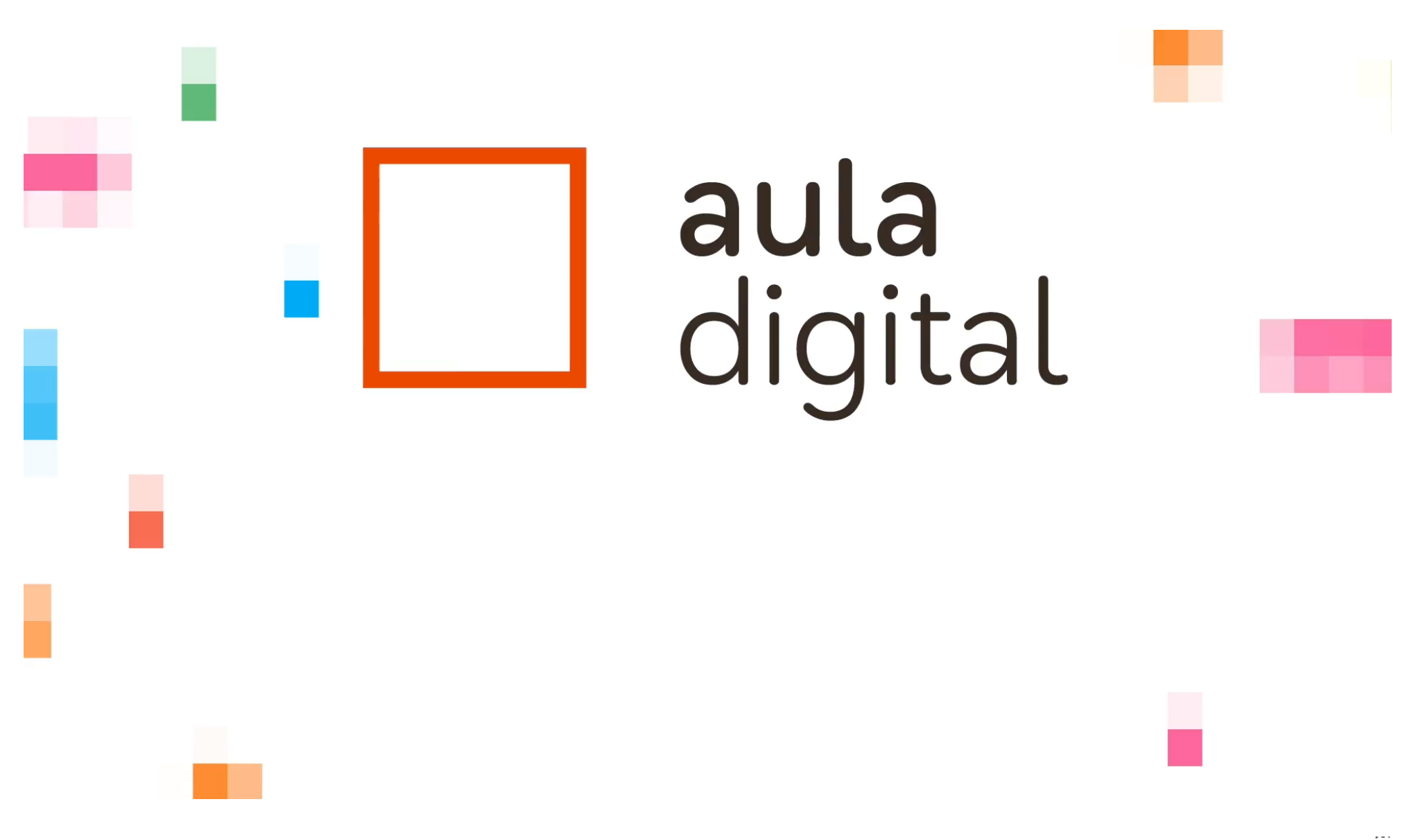

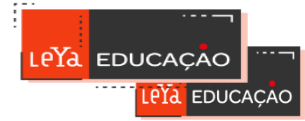

**Visitem o meu vídeo-blogue para obterem ajuda sobre muitos destes temas**

**[www.apensarem.net](http://www.apensarem.net/)**

# OBRIGADO PELA VOSSA ATENÇÃO!

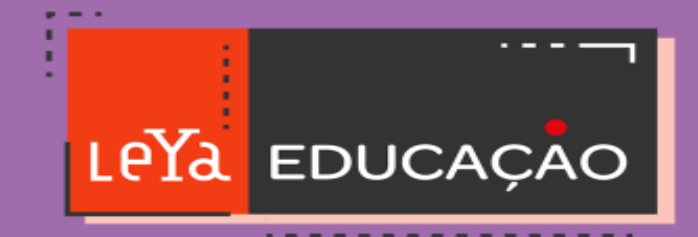